## Ethical Hacking The Culture for the Curious

Jayashree S Kumar, IBM

## About Me

- IBM-Java's Classes Library developer
- Worked Extensively on JDK's Testing
- IBM's Invention Development Lead
- Runtimes team @ IBM Software Labs

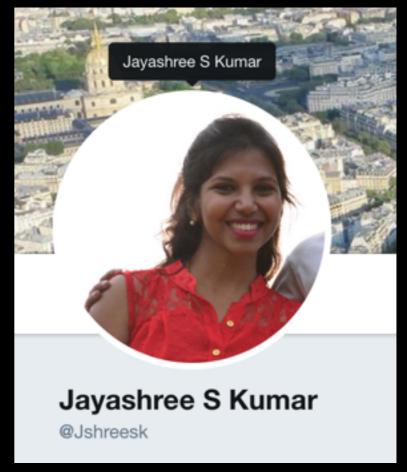

## Agenda

- What ? Why? How? Hacking
- 4 types of Penetration Testing : > Network Hacking
  - Pre-Connection, Gaining Access, Post-Connection
  - > Gaining Access
  - > Post Exploitation
  - > Website Hacking
- Conclusion

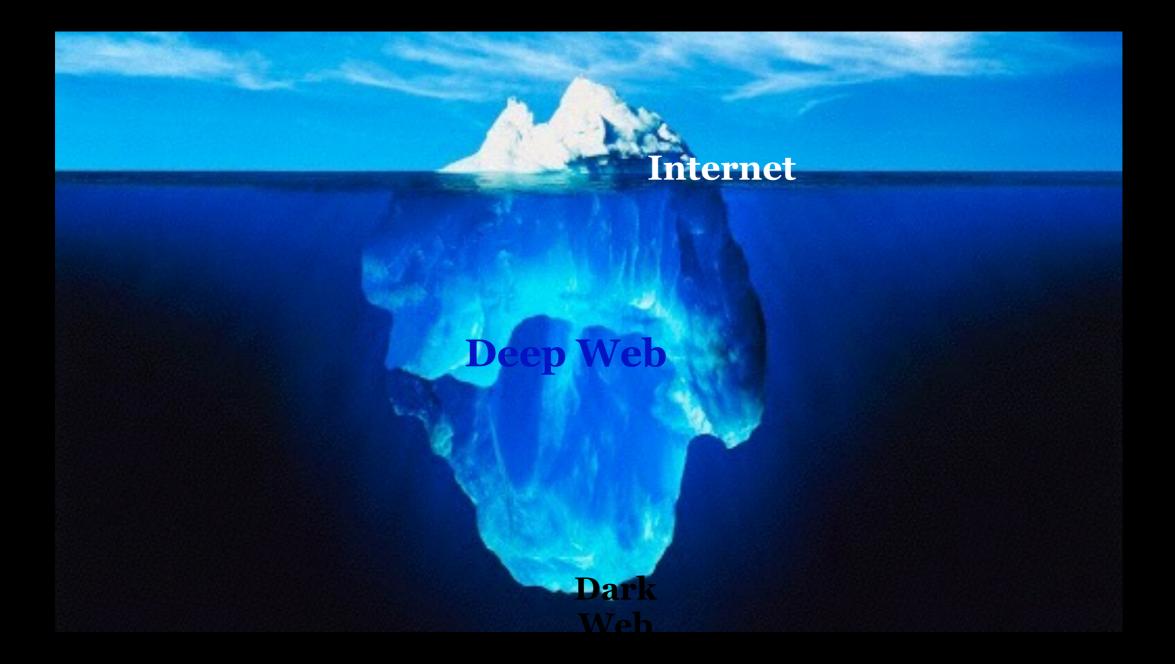

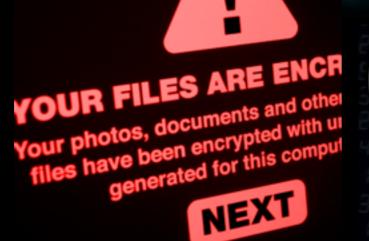

CICADA 3301

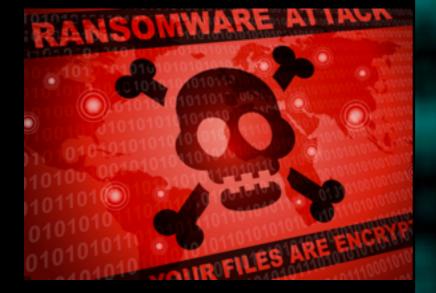

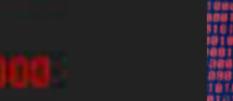

Þ

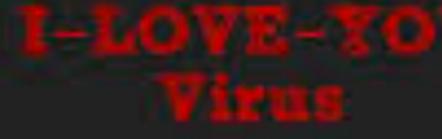

ATTACK

0.5

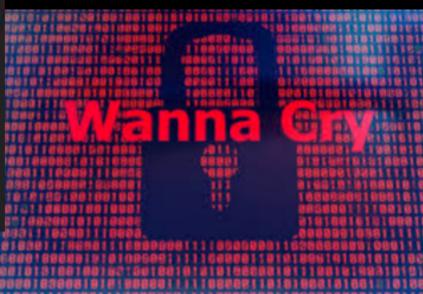

WHAT?

### Hacking - Gaining Unauthorised Access

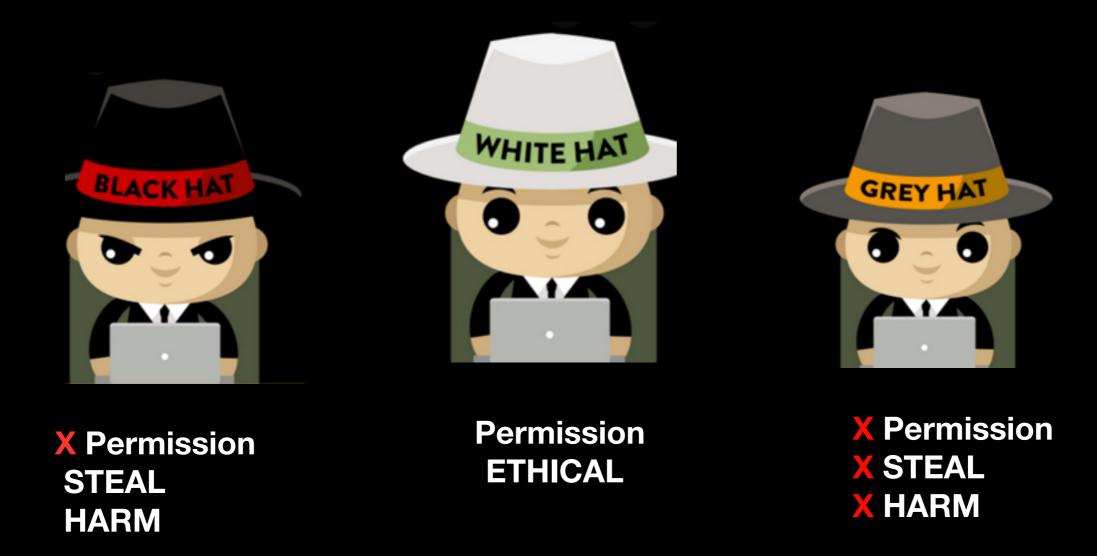

## WHY LEARN?

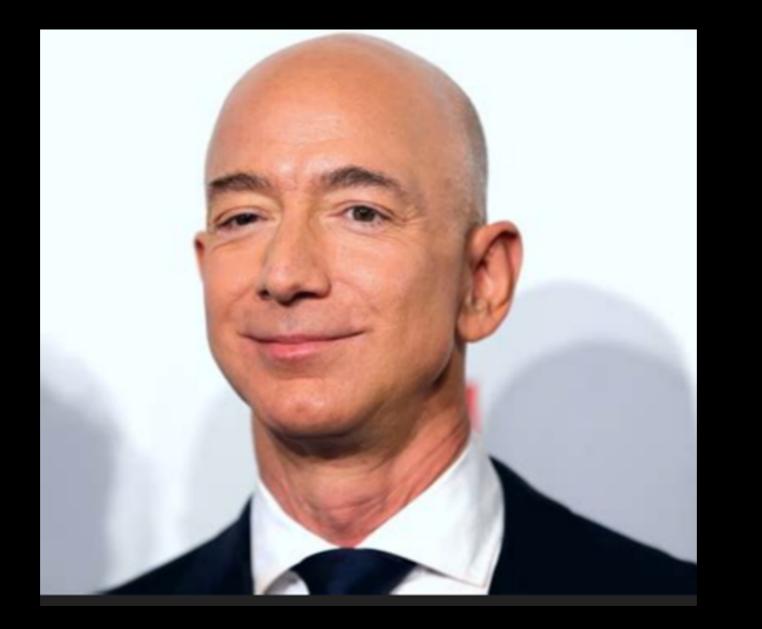

**Disclaimer:** Its claimed that even he could get tricked... So CAN You & Me

- ★ Existing industry
- ★ Lot of job opportunities
- \* Big Companies— Majorly Invested
- ★ Bug Bounty Programs
- **\*** Forewarned is Pre-armed

## HOW TO START?

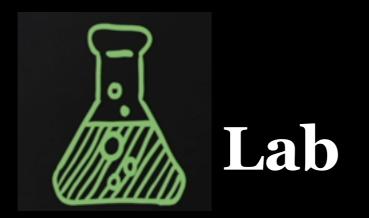

Place to experiment and practice hacking and pen testing.

- A Hacking machine
- Other machines to hack
- Websites to hack
- Networks

(All In your Host - VirtualBox )

# NETWORK HACKING

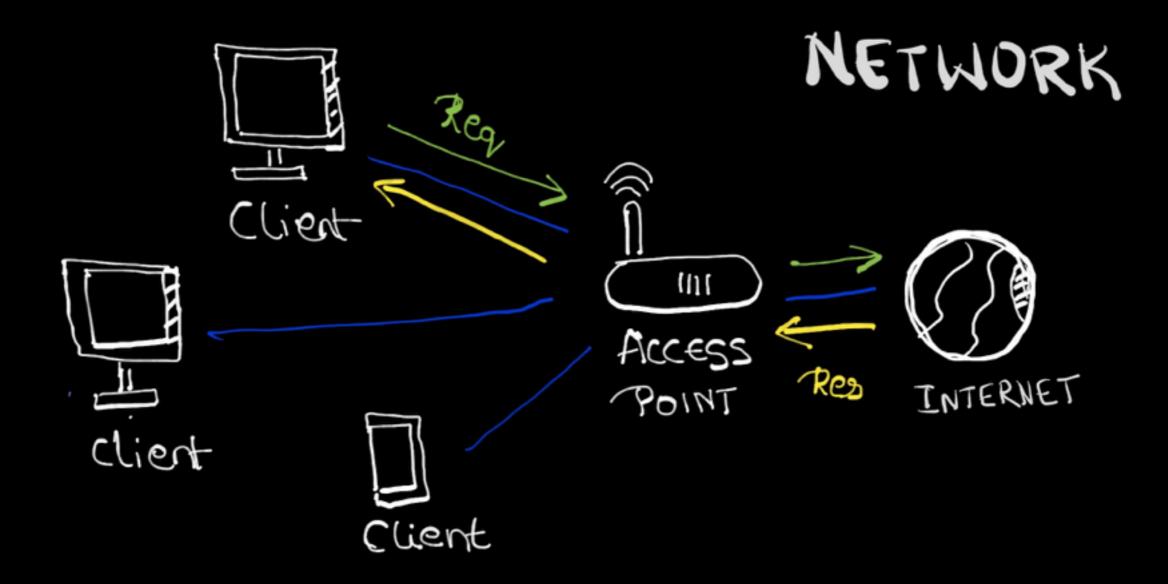

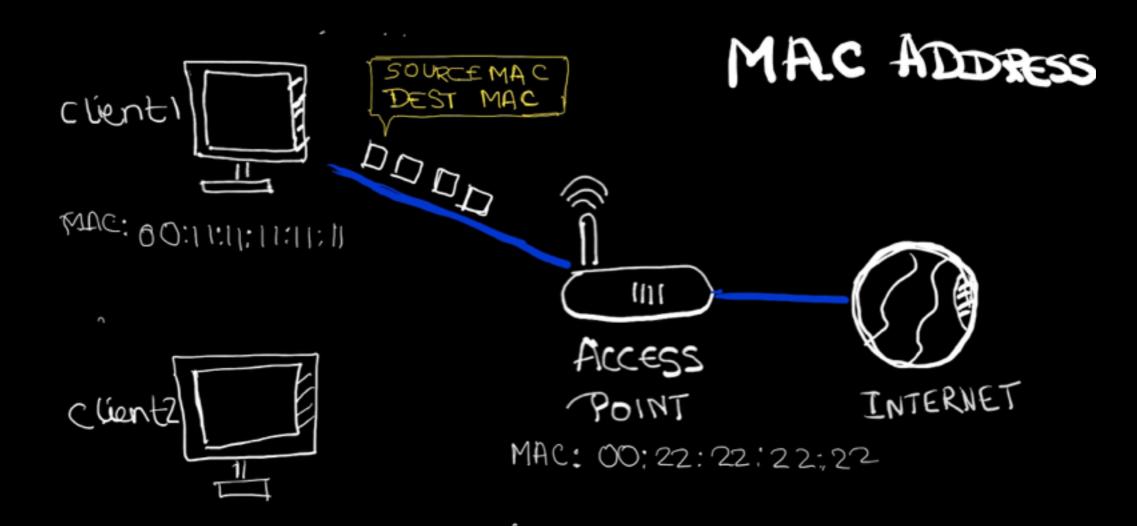

#### NH: Pre-connection attacks

iwconfig / airmon-ng: Wireless Adaptor to Monitor Mode airmon-ng start wireless\_apa

airodump-ng : Packets sniffing tool Basic airodump-ng wireless\_apadtor Targeted airodump-ng -bssid {Target\_Router\_MAC} - channel X - write Test wireless\_

aireplay-ng : Replay Deauthentication attack aireplay-ng --deauth 100000000 -a {Router\_Mac} -c {Client\_Mac} wireless\_adp

#### NH: Gaining access

aircrack-ng : Analyse the captured packets to get password

WEP Cracking aircrack-ng basic\_wep.cap

crunch: Creating wordlist
crunch [min][max][characters] -t[pattern]- o[FileName]

WPA / WPA2 cracking aircrack-ng handshake\_wpa.cap -w wordlist.txt

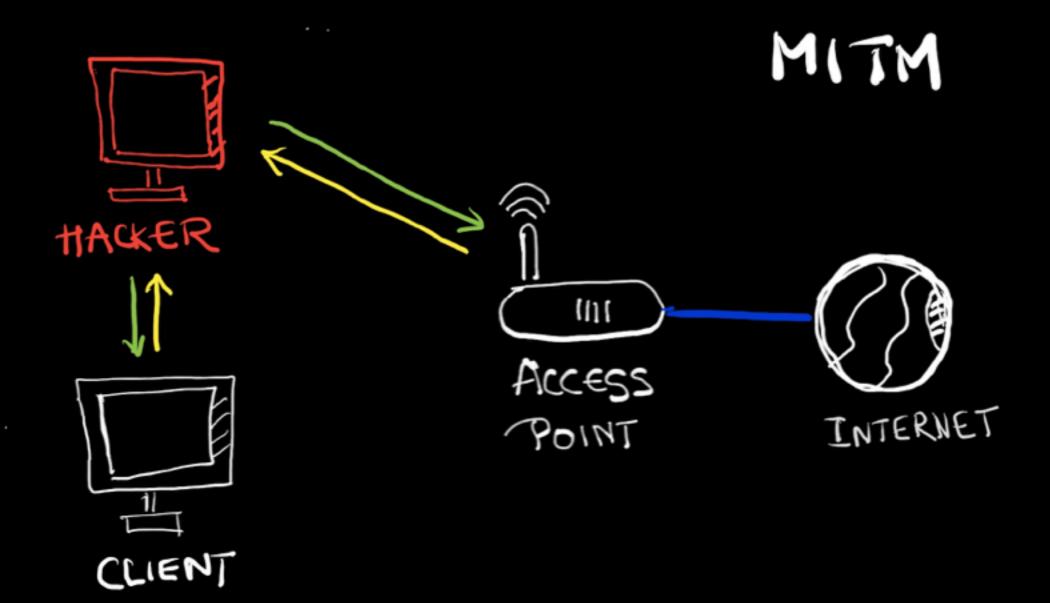

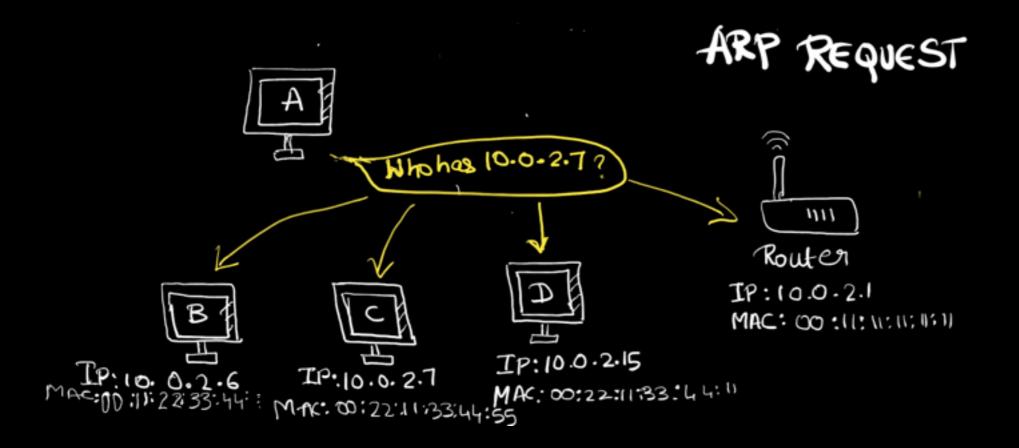

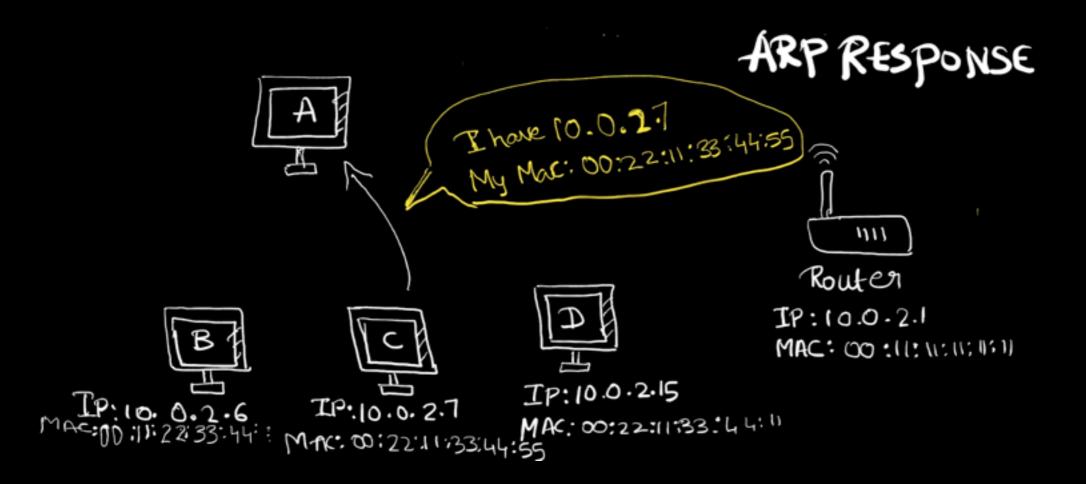

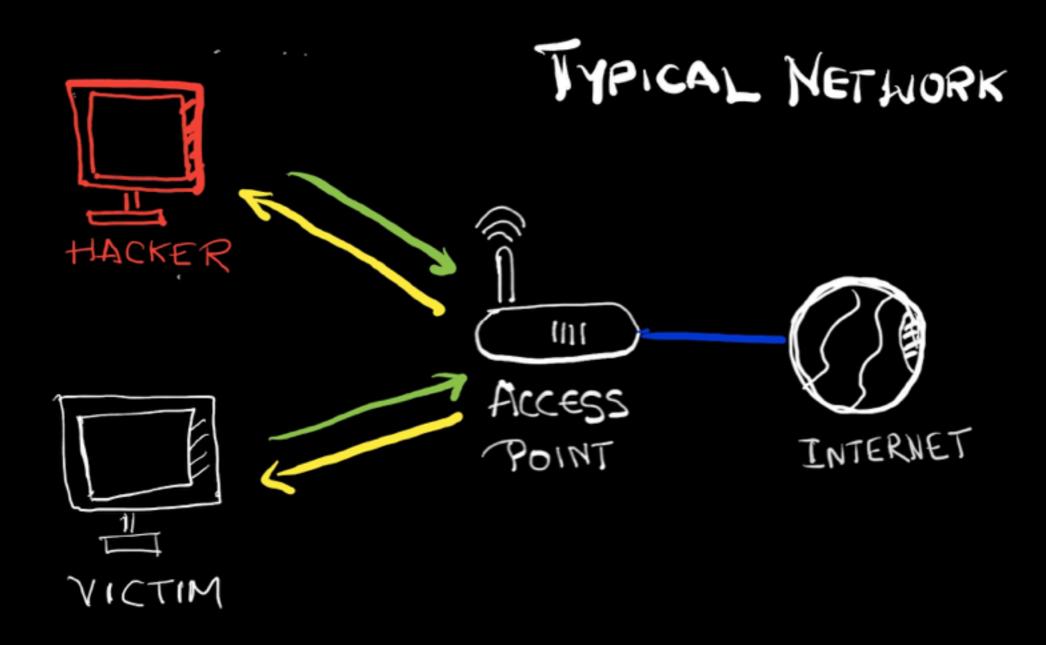

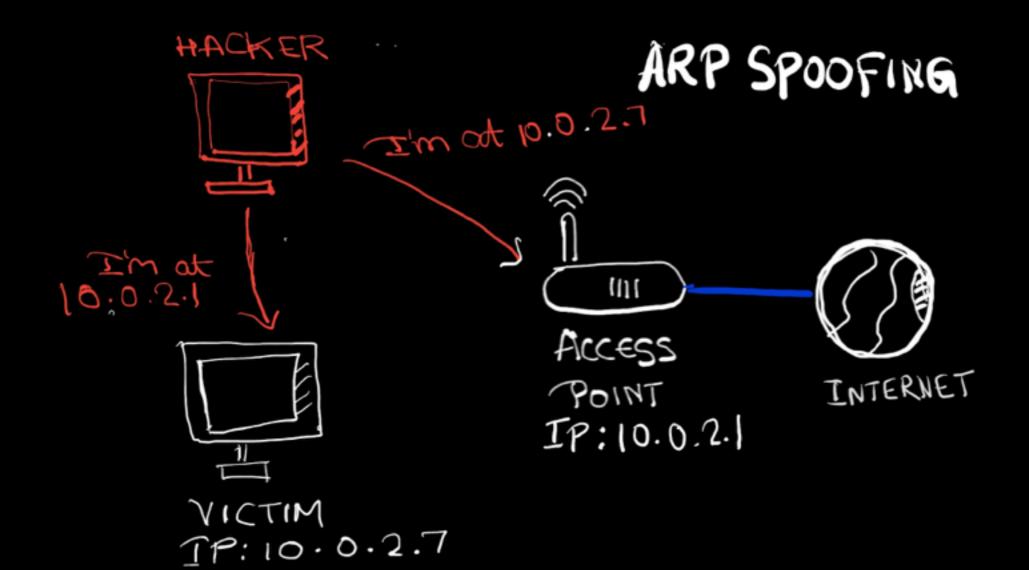

#### NH: Post-connection attacks

arpspoof: Basic ARP spoofing tool arpspoof -i [inerface] -t [clientIP] [gatewayIP] arpspoof -i [inerface] -t [gatewayIP][clientIP]

**bettercap buttercup -iface interface** 

Use **HTTPs** instead of HTTP <— Can be bypassed - by downgrading Use **HSTS** - Http Strict Transport Security <— Can be Manipulated

#### **Detection n Prevention**

1. Do not use WEP encryption,

2. Use WPA2 with a complex password

3. Configuring wireless setting for maximum security

- 1. Detect ARP Poisoning Using xARP tool
- 2. Detect Suspicious activities in Network Using Wireshark
- 3. Prevent MITM Attacks by
  - Encrypting the traffic HTTPS everywhere plugging
- 4. Simply use VPN

## GAINING ACCESS

#### **Information Gathering: Systems**

Very crucial, Gives lots details about target machine:
Operating System
Softwares and Services installed
Ports associated.

**TOOLs:** NetDiscover, ZenMap, net.show, Shodan.com

#### GA : Server side

Doesn't Requires User Intervention; Need the correct IP address

- Use Default Password to gain acces
- Use Mis-configured services. r service mostly to login rlogin -l root {target\_ip}
- Use services which have backdoor
- Use code execution vulnrablilities

**TooL: Metasploit** — Readymade code to run Vulnerabilities (gets published)

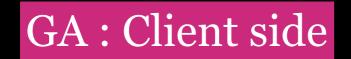

#### Requires User Intervention - Clicking on link, Downloading a file; Doesn't Requires IP

#### **TooL: Veil Framework – Create Backdoors**

Github: Veil-Evasion Veil- Odesion

Each having their own Payloads, written by Meterpreter developers

#### GA : Socail Engineering

#### **Information Gathering: Users**

Very crucial, To build strategy accordingly.

#### **TooL: Maltego**

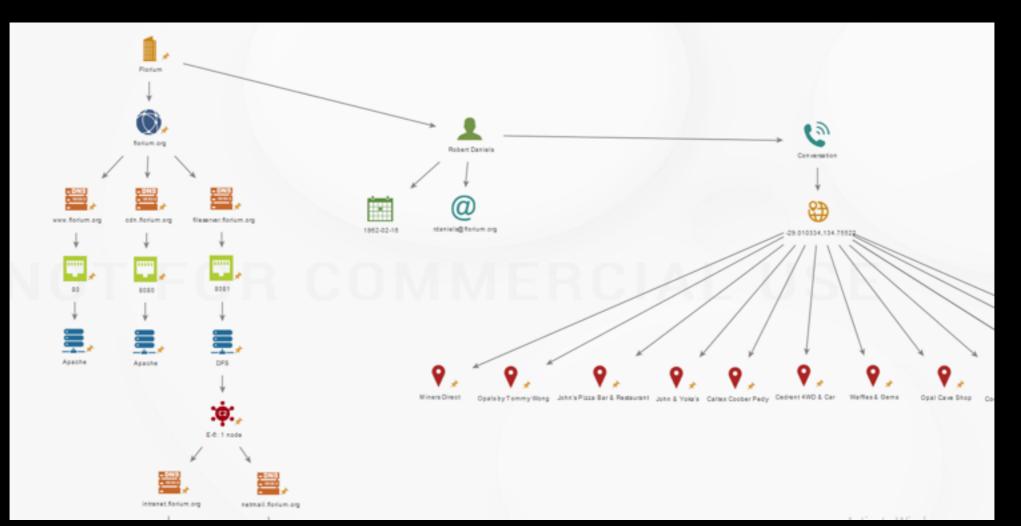

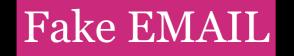

TooL : SendEmail

sendemail -s smtp.sendgrid.net:25 -xu apikey -xp SG.W3s4IQzvSQaz7AG39WtT3w. 2CulbFCiqR5Pk7P7aJbyhZsYzpftbqXwgoPhfnXjm\_0 -f "pratik@gmail.com" -t "jskethhac@gmail.com" -u "Cloud Native Reception" -m "Did you register for Cloud Native Yet?, Check this picture to getting the mood https\_dropboxlink\_?dl=1" -o message-header="From : Pratik Patel <pratik@gmail.com>"

## POST Exploitation

Open WebCam Capture KeyStokes Use the machine as Pivot to hack other machines

Blackmail /Ransomeware Steal Information, Money & Privacy

#### Prevention

Do NOT download outside trusted place Use trusted Network Don't be MITMed Check type of file downloaded Use WinMD5 to check hash of the files

## Conclusion

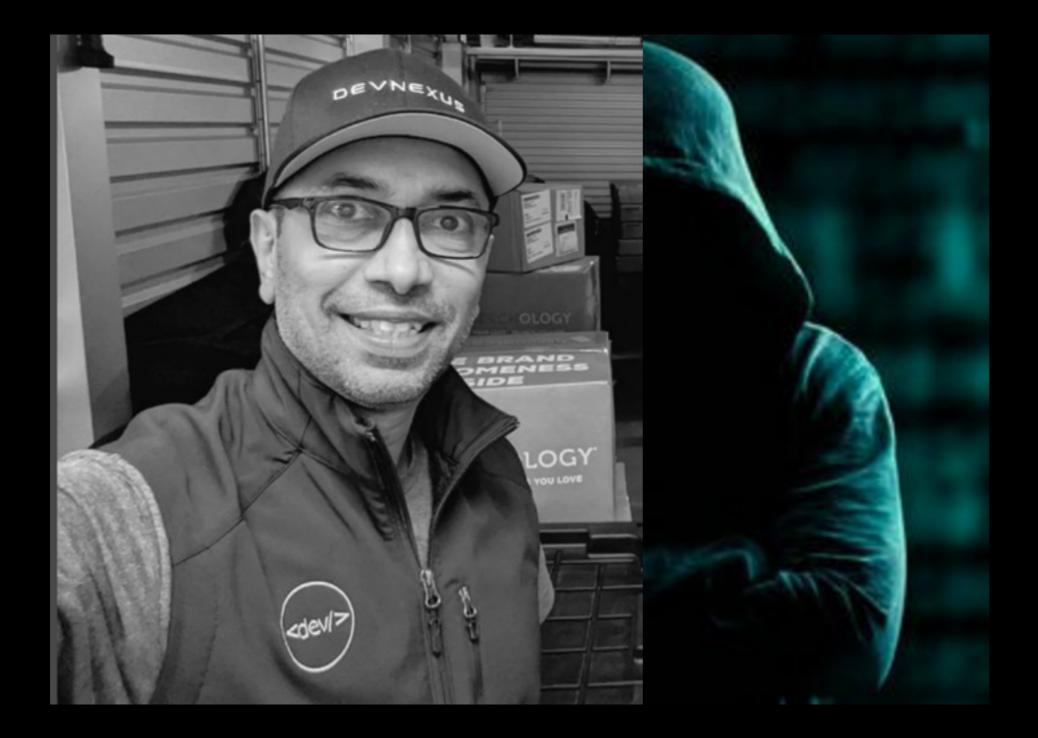

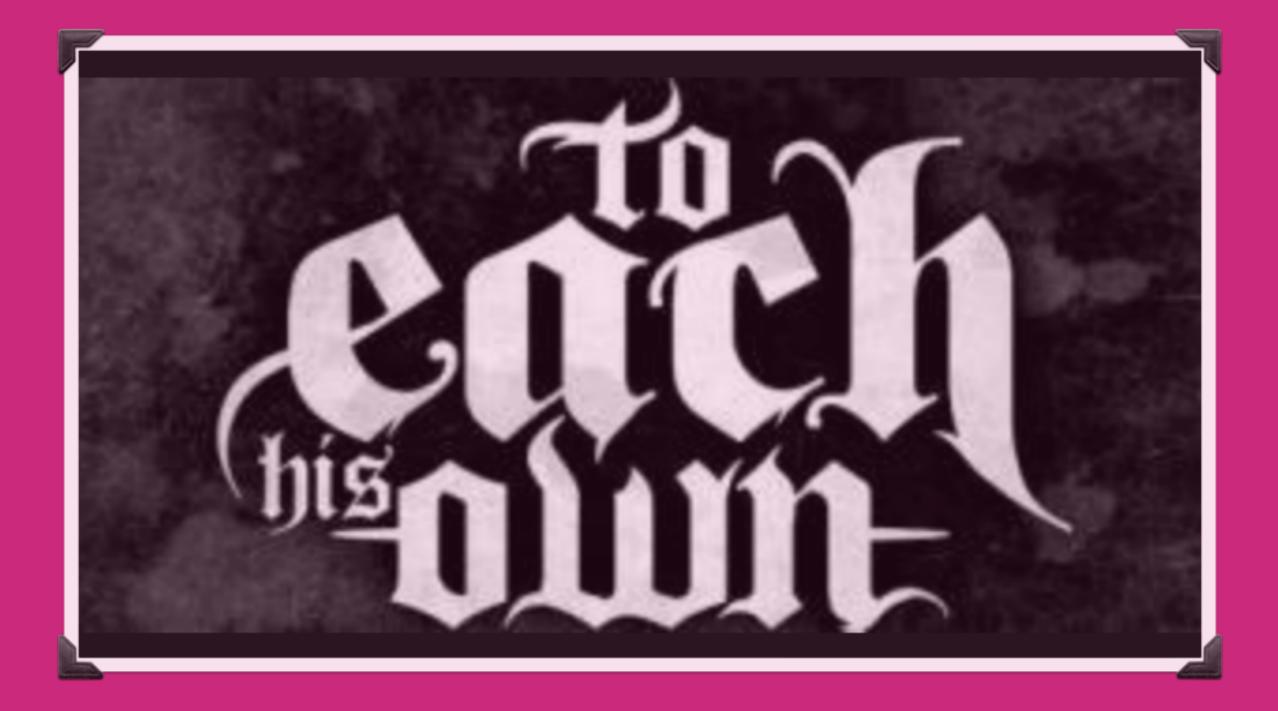

THANK U!

# WEBSITE